$K$ 

**自选股应放些什么股票—中信证券 自选股-股识吧**

 $15$  and  $300$ 

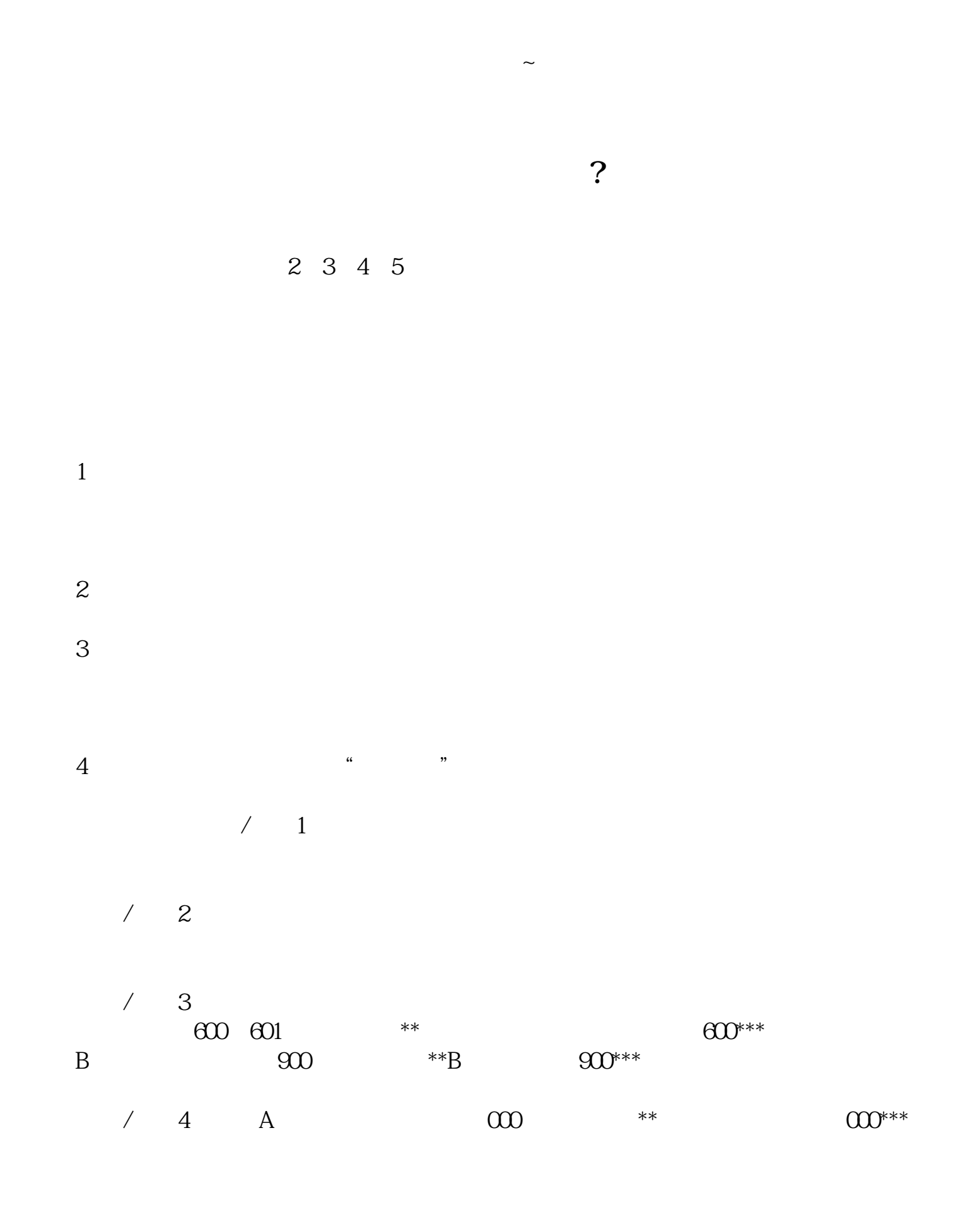

**股识吧 gupiaozhishiba.com**

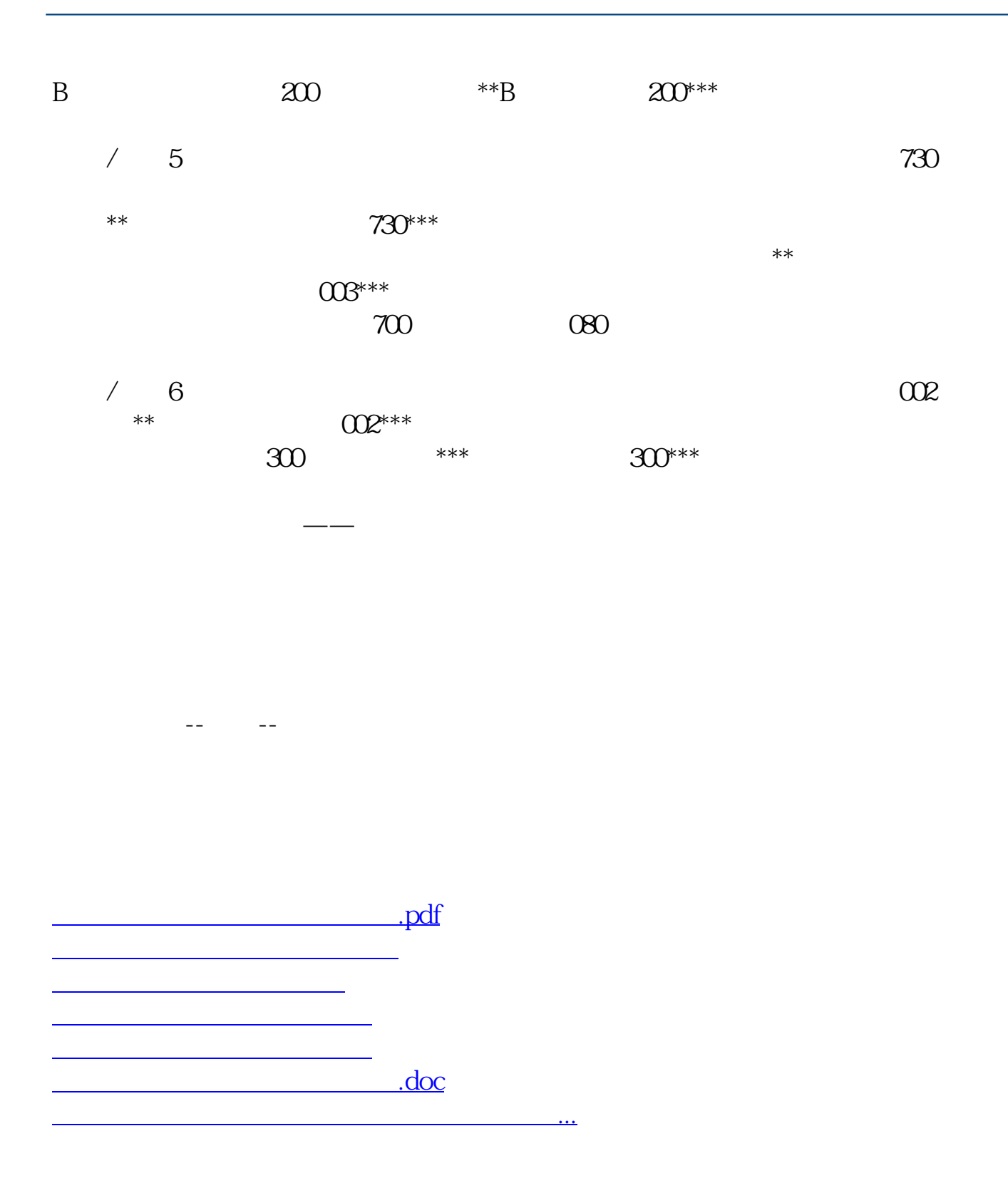

<https://www.gupiaozhishiba.com/subject/40103476.html>